### **Fundamentos da Progamação @ LEIC/LETI**

### **Semana 01 - Aula 04**

#### **Elementos básicos de programação**

*Programas, instruções e sequenciação. Execução condicional. Repetição.*

**Alberto Abad, Tagus Park, IST, 2021**

### **Interpretador de Python**

#### **Modo programa (***script***)**

```
alberto@macal ~ $ echo "print('Hello world')" > script.py
alberto@macal \sim $ python script.py
Hello world
```
#### **Elementos básicos de programação - Programas**

### **Programas**

Sequência de instruções/expressões num *script*:

<program> ::= <definitions>\* <instr\_or\_expres>

(Definições na próxima semana)

Instruções/expressões em "linhas" diferentes do script separadas pela tecla *RETURN*:

```
<instr_or_expres> :== <instruction> NEWLINE |
                                 <expression> NEWLINE |
                                 <instruction> NEWLINE <instr_or_expres> |
                                 <expression> NEWLINE <instr_or_expres>
```
· Instrução vazia:

```
<empty instruction> :==
```
**Elementos básicos de programação - Estruturas de controlo**

### **Sequênciação**

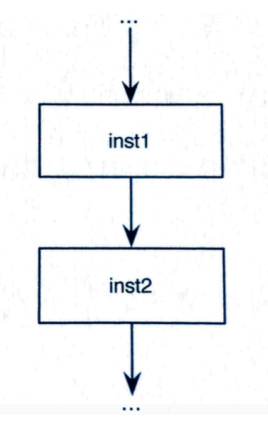

Outras estrutas de controlo: **Seleção** e **Repetição**

### **Exemplo Programa: Calculadora de preço com IVA**

```
value = eval(input('Valor?'))iva = eval(input('IVA (§)? '))imposto = valor*iva/100print('Valor:', valor, 'Impostos:', imposto, 'PVP:', valor + imposto)
```

```
In [362]: nome = (\text{input('None? ')})sobrenome = (input('Sobrenome? '))
           print('O teu nome é:', nome, sobrenome)
```
Nome? Han Sobrenome? Solo O teu nome é: Han Solo

#### **Elementos básicos de programação - Seleção**

# **Seleção BNF**

```
<if instr> ::= if <condition>: NEWLINE
                <block of instructions>
                <alternative instructions>*
                {<final alternative>}
<alternative instructions> ::= elif <condition>: NEWLINE
                                <block of instructions>
<alternative final> ::= else: NEWLINE
                         <block of instructions>
<block of instructions> ::= INDENT <instructions or expressions> DEDENT
<condition> ::= <expression>
```
*INDENT* indentaçaõ (TAB ou espaços); *DEDENT* deidentação

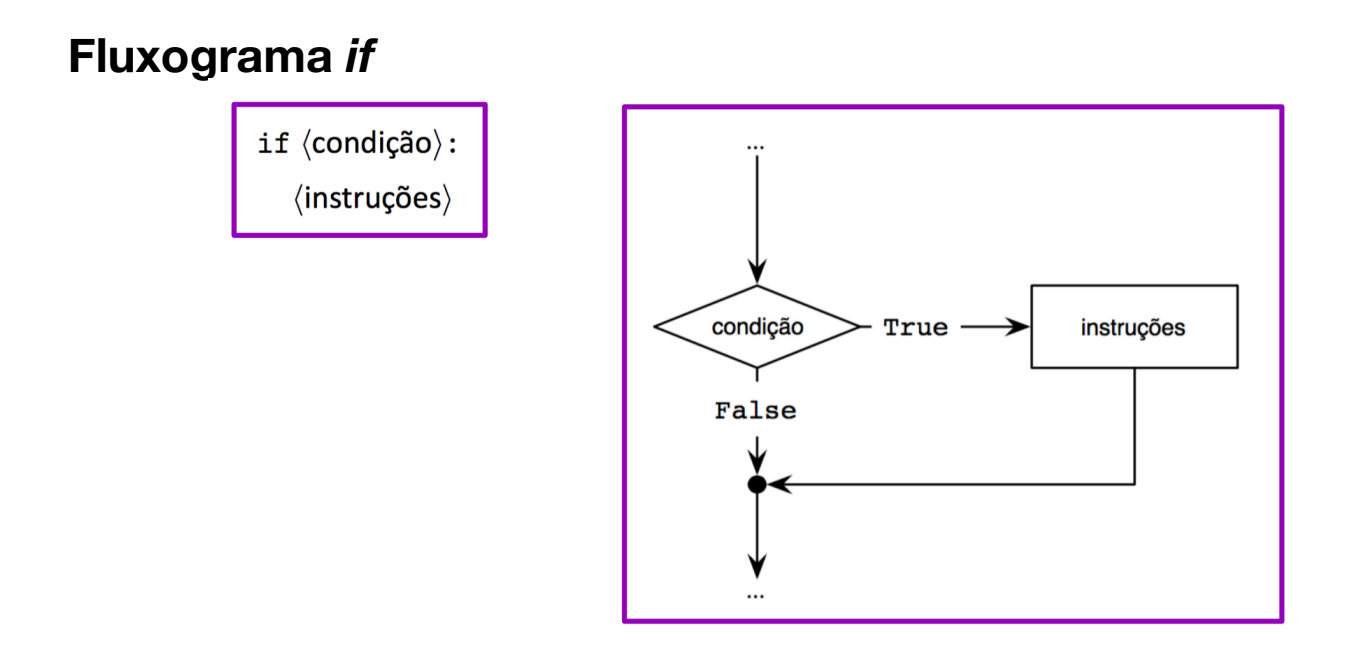

#### **Elementos básicos de programação - Seleção**

# **Exemplo** *if* **#1**

```
numero = int(input("Numero? "))
if numero % 2 == 0:
     print('Par')
print("Adeus")
```

```
In [ ]:
```
### **Exemplo** *if* **#2**

```
numero = int(input("Numero? "))
if numero % 2 == 0:
     print('Par')
     print("Adeus")
```
In [ ]:

**Elementos básicos de programação - Seleção**

## **Fluxograma** *if else*

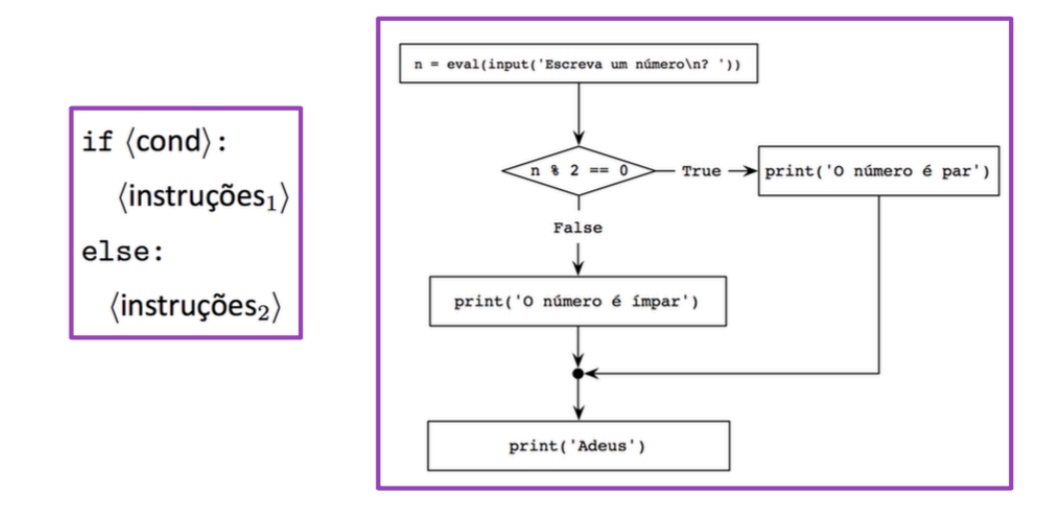

# **Exemplo** *if* **#3**

```
numero = int(input("Numero? "))if numero % 2 == 0:
     print('Par')
else:
     print('Impar')
print("Adeus")
```
In [ ]:

### **Elementos básicos de programação - Seleção**

## **Fluxograma** *if elif else*

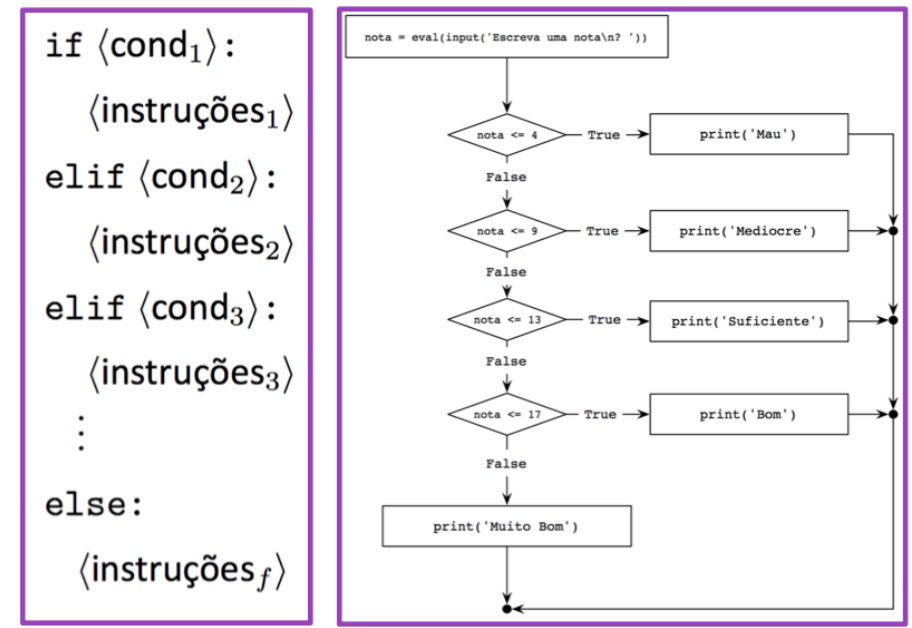

### **Elementos básicos de programação - Seleção**

## **Exemplo** *if* **#4**

```
In [1]: nota = int(input('Introduzir nota?'))
        # Completar para printar mensagem de erro se o valor da nota fora i
        nválido
         if nota\leq 4:
             print('Mau')
        elif nota \leq 9:
             print('Mediocre')
         elif nota <=13:
             print('Suficiente')
        elif nota <=17:
             print('Bom')
         else:
              print('Excelente')
```
Introduzir nota?-4 Mau

**Elementos básicos de programação - Seleção**

# **Exemplo** *if* **#5, Algoritmo: Maior de 2 números**

```
Ler num1 e num2
se num1 > num2
     Escrever "O primeiro número é maior"
senão
     se num2 > num1
         Escrever "O segundo número é maior"
     senão
         Escrever "Os dois números são iguais"
```
**Elementos básicos de programação - Seleção**

### **Exemplo** *if* **#5: Algoritmo: Maior de 2 números**

In [ ]:

### **Exemplo** *if* **#6: Números pares, impares, positivos e negativos**

In  $\left[\right]$ :  $x = \text{int}(\text{input}(\text{Introduza um número inteiro: }'))$ 

**Elementos básicos de programação - Repetição/\*while\***

# **Repetição (***while***) BNF**

Repetição enquanto a condição for verdadeira

```
<while instruction> ::=
    while <condition>: NEWLINE
    <block of instructions>
```
- Existem outras intruções de repetição como o for (próximas semanas)
- Forçar interrupção do ciclo:

<break instruction> ::= break

## **Fluxograma**

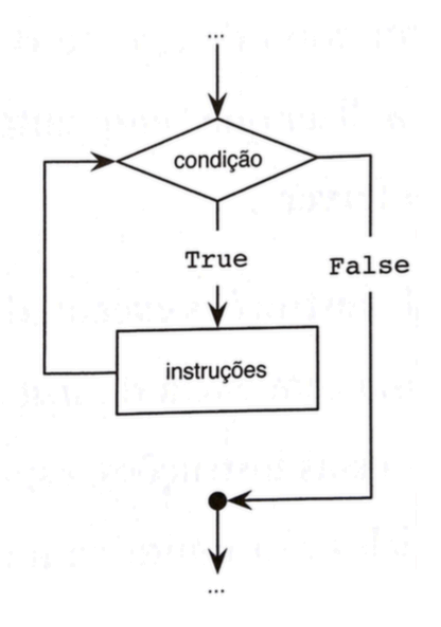

**Elementos básicos de programação - Repetição/\*while\***

# **Example** *while* **#1: Soma números**

```
In [377]: soma = 0
          x = eval(input('Introduza um número (negative para terminar)):'))## Completar codigo
          while x \ge 0:
               # soma = soma + x 
               soma += x # syntactyc sugar
               x = eval(input('Introduza um número (negativo para terminar): '
          ))
          print('Soma total:', soma)
          Introduza um número (negativo para terminar): 1
          Introduza um número (negativo para terminar): 2
          Introduza um número (negativo para terminar): 3
          Introduza um número (negativo para terminar): 4
          Introduza um número (negativo para terminar): 5
          Introduza um número (negativo para terminar): 6
          Introduza um número (negativo para terminar): -1
          Soma total: 21
```
## **Exemplo** *while* **#2: Soma números (pares e impares)**

```
In [379]: soma = 0
          soma pares = 0soma impares = 0x = int(input('Introduza um número (negative para terminar)):'))# Completar codigo
          while x >= 0:
               if x % 2 == 0: # par
                   soma pares = soma pares + x else:
                   soma impares = soma impares + x # soma = soma + x 
               x = eval(input('Introduza um número (negativo para terminar): '
          ))
          soma = soma</math> pares + soma <i>impares</i>print("Soma total:", soma, "\nSoma pares:", soma_pares,"\nSoma impa
          res:", soma_impares)
          Introduza um número (negativo para terminar): 4
          Introduza um número (negativo para terminar): 5
          Introduza um número (negativo para terminar): 6
          Introduza um número (negativo para terminar): 7
          Introduza um número (negativo para terminar): 8
          Introduza um número (negativo para terminar): 9
          Introduza um número (negativo para terminar): -1
          Soma total: 39 
          Soma pares: 18 
          Soma impares: 21
```
**Elementos básicos de programação - Repetição/\*while\***

### **Exemplo** *while* **#3: Soma dos dígitos de um número**

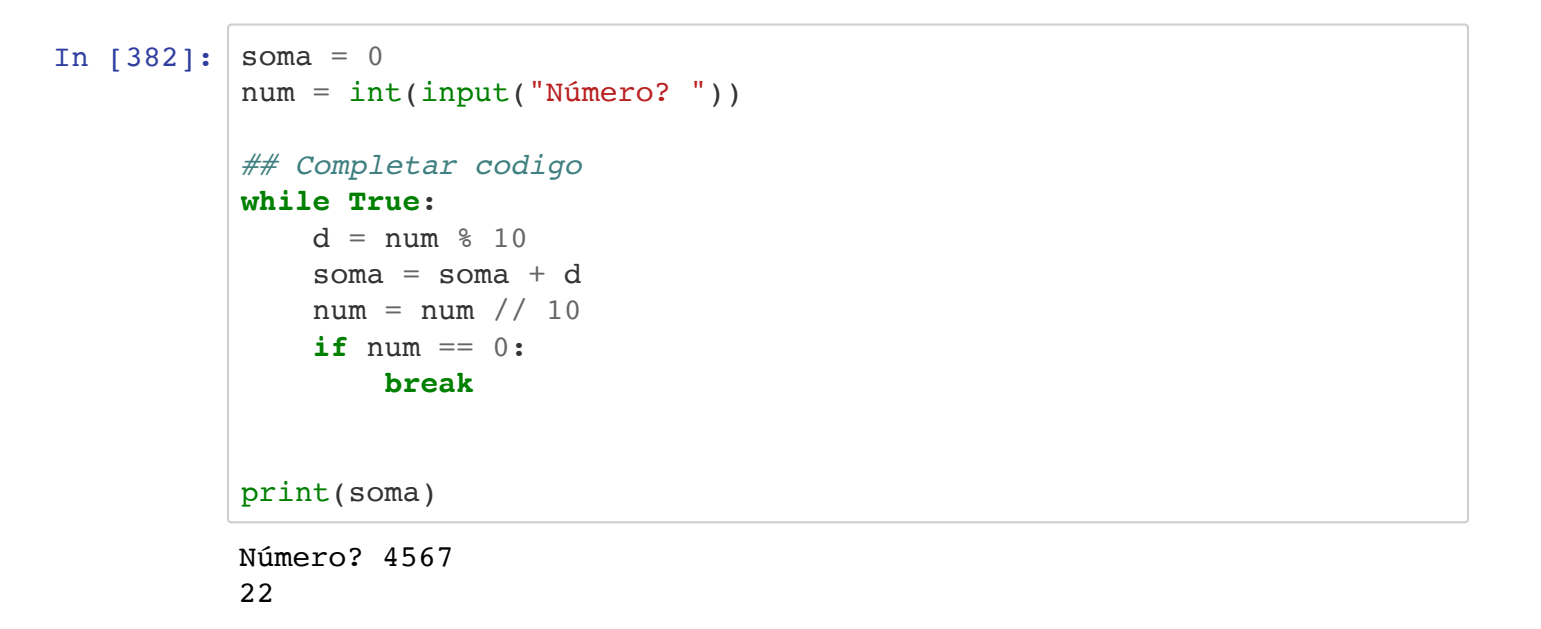

#### **Elementos básicos de programação - Repetição/\*while\***

### **Exemplo** *while* **#4: Cálculo dos factores primos de um número inteiro**

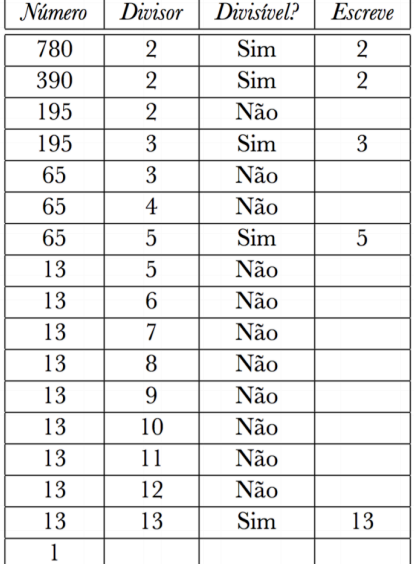

#### **Elementos básicos de programação - Repetição/\*while\***

### **Exemplo** *while* **#4 - Cálculo dos factores primos de um número inteiro**

```
In [4]: num = int(input("Escreva um inteiro: "))
        divisor = 2
        print("Fatores Primos:")
        Escreva um inteiro: 6
```
Fatores Primos:

**Elementos básicos de programação - Repetição/\*while\***

## **Exemplo** *while* **#5: Pares de divisores**

```
In [6]: n = int(input('Introduza um número inteiro: '))d = 1print('Os pares de divisores de', n, 'são')
        # print(1,'x',n)
        Introduza um número inteiro: 25
        Os pares de divisores de 25 são
        1 x 25
        5 x 5
        25 x 1
```
In [ ]:

## **Elementos básicos de programação - Tarefas próxima semana**

- Trabalhar matéria apresentada esta semana
- Ler capítulo 3 (Funções) e 4 (Tuplos e ciclos contados) do livro da UC
- Nas aulas de problemas:
	- Mini-teste BNF no início da primeira aula (L02)
	- L02: Elementos básicos de programanção
	- L03: Funções

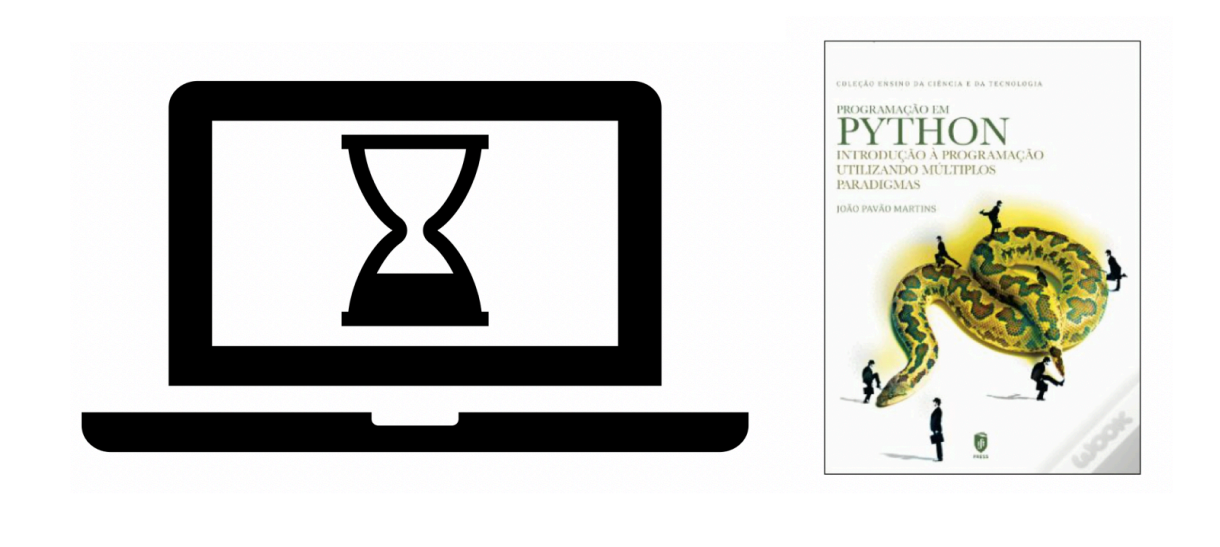

```
In [ ]:
```